Муниципальное казенное общеобразовательное учреждение «Л «Логовская средняя школа» Калаче алачевского муниципального района Волгоградской области

УТВЕРЖДАЮ « 25 » мая 2022г.

СОГЛА ОГЛАСОВАНО « <u>25</u> » <u>мая</u> 2022г.

Педагог дагог-организатор Для Садовникова Н.В.

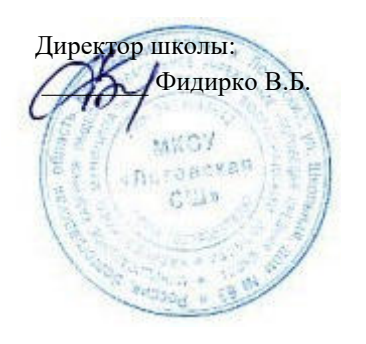

вн внеурочной деятельности **Рабочая программа** 

# «Начальные св ные сведения по 3D-моделиров лированию»

с использова льзованием оборудования «Точка рос ка роста» дл для учащихся 7-11 классов

> Учи Учитель информатики: Садовникова На ова Наталья Витальевна.

Федераль дерального компонента государственного образ образовательного стандарта Настоящая рабочая программа разработана на основе среднег еднего общего образования

х.Логовский - 2022

# Рабочая программа курса

# 1. Пояснительная записка

Мировая и отечественная экономика входят в новый технологический уровень, который требует качественно иного уровня подготовки инженеров. В то же время нехватка инженерных кадров в настоящее время в России является серьезным ограничением для развития страны.

Решающее значение в работе инженера-конструктора или проектировщика имеет способность к пространственному воображению. Пространственное воображение необходимо для чтения чертежей, когда из плоских проекций требуется вообразить пространственное тело со всеми особенно-стями его устройства и формы. Как и любая способность, пространственное воображение может быть улучшено человеком при помощи практических занятий. Как показывает практика, не все люди могут развить пространственное воображение до необходимой конструктору степени, поэтому освоение 3D-моделирования в основной средней школе призвано способствовать приобретению соответствующих навыков.

Данный курс посвящен изучению простейших методов 3D-моделирования с помощью свободно распространяемого программного обеспечения.

# 1.1. Цель реализации программы:

Формирование и развитие у обучающихся интеллектуальных и практических компетенций в области создания пространственных моделей. Освоить элементы основных предпрофессиональных навыков специалиста по трехмерному моделированию.

#### 1.2. Задачами реализации программы учебного предмета являются:

Для реализации поставленной цели необходимо решить следующие задачи: сформировать:

• положительное отношение к алгоритмам трехмерного моделирования;

• представление об основных инструментах программного обеспечения для 3Dмоделирования.

сформировать умения:

- ориентироваться в трехмерном пространстве сцены;
- эффективно использовать базовые инструменты создания объектов;
- модифицировать, изменять и редактировать объекты или их отдельные элементы:
- объединять созданные объекты в функциональные группы;
- создавать простые трехмерные модели.

#### 2. Общая характеристика учебного курса

Программа данного элективного курса (курса по выбору учащихся) ориентирована на систематизацию знаний и умений по курсу информатики в части изучения информационного моделирования. Элективный курс рассчитан на 34 часа и посвящен изучению основ создания моделей средствами редактора трехмерной графики SketchUp. Практические задания, выполняемые в ходе

изучения материала курса, готовят учеников к решению ряда задач Единого государственного экзамена, связанных с построением и расчетом объектов стереометрии.

Курс с одной стороны призван развить умения использовать трехмерные графические представления информации в процессе обучения в образовательном учреждении общего среднего образования, а с другой – предназначен для прикладного использования обучающимися в их дальнейшей учебной или производственной деятельности.

Содержание курса представляет собой самостоятельный модуль, изучаемый в течение учебного года параллельно освоению программ основной школы по курсам информатики и технологии.

Предполагается, что учащиеся владеют элементарными навыками работы в офисных приложениях, знакомы с основными элементами их интерфейса.

# **2.1. Основные разделы программы учебного курса**

- 1. Введение. Основные понятия компьютерной графики.
- 2. Двухмерное рабочее поле. Трехмерное пространство проекта-сцены.
- 3. Цветовое кодирование осей
- 4. Камеры, навигация в сцене, ортогональные проекции (виды).
- 5. Три типа трехмерных моделей. Составные модели
- 6. Плоские и криволинейные поверхности. Сплайны и полигоны.
- 7. Интерфейс программы. Главное меню. Панели инструментов.
- 8. Базовые инструменты рисования.
- 9. Логический механизм интерфейса. Привязки курсора.
- 10. Построение плоских фигур в координатных плоскостях.
- 11. Стандартные виды (проекции).
- 12. Инструменты и опции модификации
- 13. Фигуры стереометрии.
- 14. Измерения объектов. Точные построения.
- 15. Материалы и текстурирование

Примерное тематическое планирование курса предполагает 16 часов теоретических занятий и 20 часов практических занятий.

#### **2.2 Перечень форм организации учебной деятельности обучающихся, включая формы с привлечением ресурсов других организаций, социокультурной образовательной среды населенного пункта.**

Курс относится к научно-познавательному виду внеурочной деятельности. Ведется в виде сообщающих бесед и фронтальных практических занятий. В ходе беседы дается информация о конкретных методах и приемах визуализации данных средствами электронных таблиц. На практических занятиях учащиеся, опираясь на полученные сведения и информацию, самостоятельно выполняют задания по освоению технологий визуализации.

Реализация задач курса осуществляется с использованием словесных методов с демонстрацией конкретных приемов работы с интерфейсом электронных таблиц. Практические занятия обучающиеся выполняют самостоятельно по раздаточным материалам, подготовленным учителем.

Параллельно учениками выполняется проектная работа, связанная с тем или

иным методом визуализации. Подготовленная работа представляется в электронном виде. По итогам защиты проектных работ учитель делает вывод об уровне усвоения обучаемыми материала элективного курса.

#### **3. Личностные, метапредметные и предметные результаты освоения учебного предмета, курса**

#### **3.1. Личностные и метапредметные результаты:**

#### *3.1.1. Личностные результаты:*

Готовность и способность к самостоятельному обучению на основе учебнопознавательной мотивации, в том числе готовности к выбору направления профильного образования с учетом устойчивых познавательных интересов. Освоение материала курса как одного из инструментов информационных технологий в дальнейшей учёбе и повседневной жизни.

*3.1.2. Метапредметные результаты:*

Регулятивные универсальные учебные действия:

• освоение способов решения проблем творческого характера в жизненных ситуациях;

• формирование умений ставить цель – создание творческой работы, планировать достижение этой цели, создавать наглядные динамические графические объекты в процессе работы;

• оценивание получающегося творческого продукта и соотнесение его с изначальным замыслом, выполнение по необходимости коррекции либо продукта, либо замысла.

Познавательные универсальные учебные действия:

• строить рассуждение от общих закономерностей к частным явлениям и от частных явлений к общим закономерностям, строить рассуждение на основе сравнения предметов и явлений, выделяя при этом общие признаки. Коммуникативные универсальные учебные действия:

• формирование и развитие компетентности в области использова-ния информационно-коммуникационных технологий;

• подготовка графических материалов для эффективного выступления.

# **3.2. Предметные результаты:**

Учебный курс способствует достижению обучающимися предметных результатов учебного предмета «Информатика». Учащийся получит углубленные знания о возможностях построения трехмерных моделей. Научится самостоятельно создавать простые модели реальных объектов.

# **4. Содержание учебного предмета, курса**

Трехмерное моделирование

Типы моделей. Трехмерное рабочее пространство.

Интерфейс редактора трехмерного моделирования

Панели инструментов. Базовые инструменты рисования. Камеры, навигация в сцене, ортогональные проекции (виды). Инструменты модификации объектов. Навыки трехмерного моделирования

Создание фигур стереометрии. Группирование объектов. Управление

инструментами рисования и модификаций. Материалы и текстурирование. Создание простых моделей.

**4.1. Примерное тематическое планирование**

| $N_2$<br>$\Pi/\Pi$ | Тема                                                                                         | Всего<br>часов | Теория | Практика       |
|--------------------|----------------------------------------------------------------------------------------------|----------------|--------|----------------|
| 1                  | Введение. Основные понятия<br>компьютерной графики. Трехмерное<br>пространство проекта-сцены | 2              | 2      |                |
| $\overline{2}$     | Элементы интерфейса программы<br>SketchUp. Инструменты рисования                             | $\overline{2}$ | 1      |                |
| 3                  | Камеры, навигация в сцене,<br>ортогональные проекции (виды)                                  | $\overline{2}$ |        |                |
| $\overline{4}$     | Инструменты и опции модификации:<br>вдавить/вытянуть                                         | $\overline{2}$ | 1      | 1              |
| 5                  | Инструменты и опции модификации:<br>следуй за мной                                           | 2              | 1      | 1              |
| 6                  | Инструменты и опции модификации:<br>контур и перемещение                                     | $\overline{2}$ | 1      |                |
| $\overline{7}$     | Инструменты и опции модификации:<br>вращение и масштабирование                               | 2              |        |                |
| 8                  | Измерения. Управление<br>инструментами рисования                                             | $\overline{2}$ | 1      | 1              |
| 9                  | Управление инструментами<br>модификаций                                                      | 2              | 1      | 1              |
| 10                 | Конструкционные инструменты                                                                  | $\overline{2}$ |        | $\overline{2}$ |
| 11                 | Практическая работа «Фигуры<br>стереометрии. Тела вращения»                                  | 4              |        | 3              |

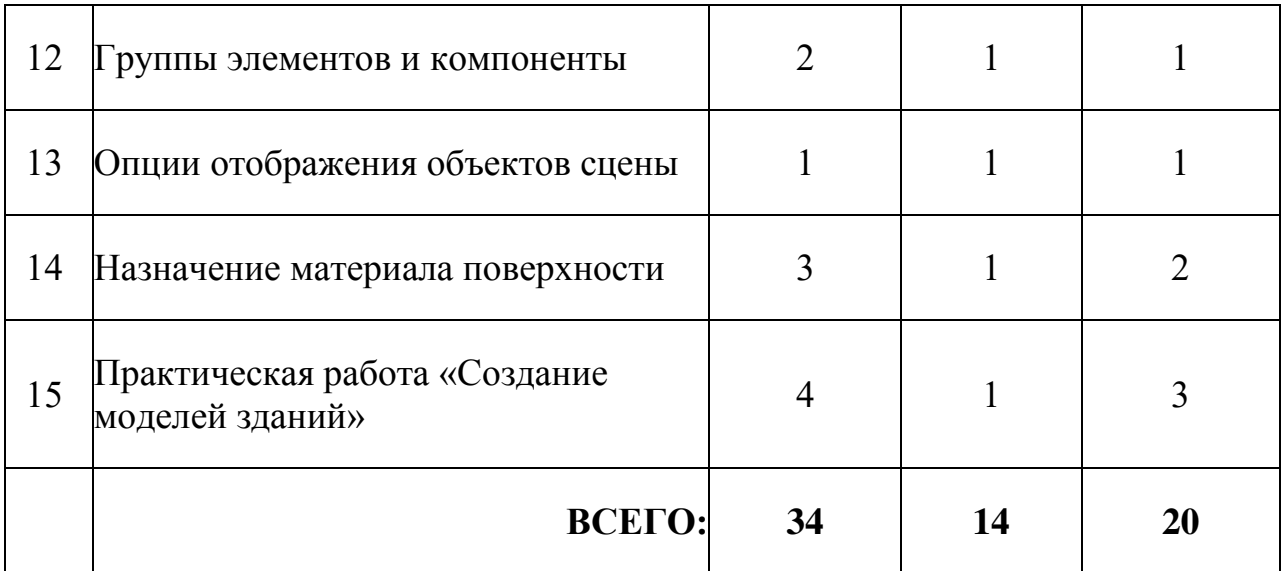

#### **5. Учебно-методическое и материально-техническое обеспечение образовательного процесса**

# **5.1. Учебно-методическое обеспечение дисциплины**

1. А. Петелин. SketchUp – просто 3D! Учебник-справочник Google SketchUp v. 8.0 Pro (в 2-х книгах). Электронное издание. 2013

#### **5.2. Материально-техническое обеспечение**

5.2.1. Информационно-образовательные ресурсы

[http://prosketchup.narod.ru/files/SU3D\\_1\\_2.pdf](http://prosketchup.narod.ru/files/SU3D_1_2.pdf)

<http://rutube.ru/video/person/250762/>

[http://www.varson.ru/geometr\\_9.html](http://www.varson.ru/geometr_9.html)

5.2.2. Компьютерная техника и интерактивное оборудование

Каждый обучающийся должен иметь доступ к современному персональному компьютеру, обеспечивающему возможность создания графических объектов. В программе курса используется 3d принтер.

На компьютере должно быть предустановлено свободно распространяемое программное обеспечение: графический редактор SketchUp, позволяющее отрабатывать навыки трехмерного моделирования.

Средством наглядности служит оборудование для мультимедийных демонстраций (компьютер и мультимедийный проектор), позволяющее вести обсуждение теории и результатов практических работ обучающихся.